## **Software necromancy with Perl**

Dave Lambley dlambley@cpan.org

# **Accounting software**

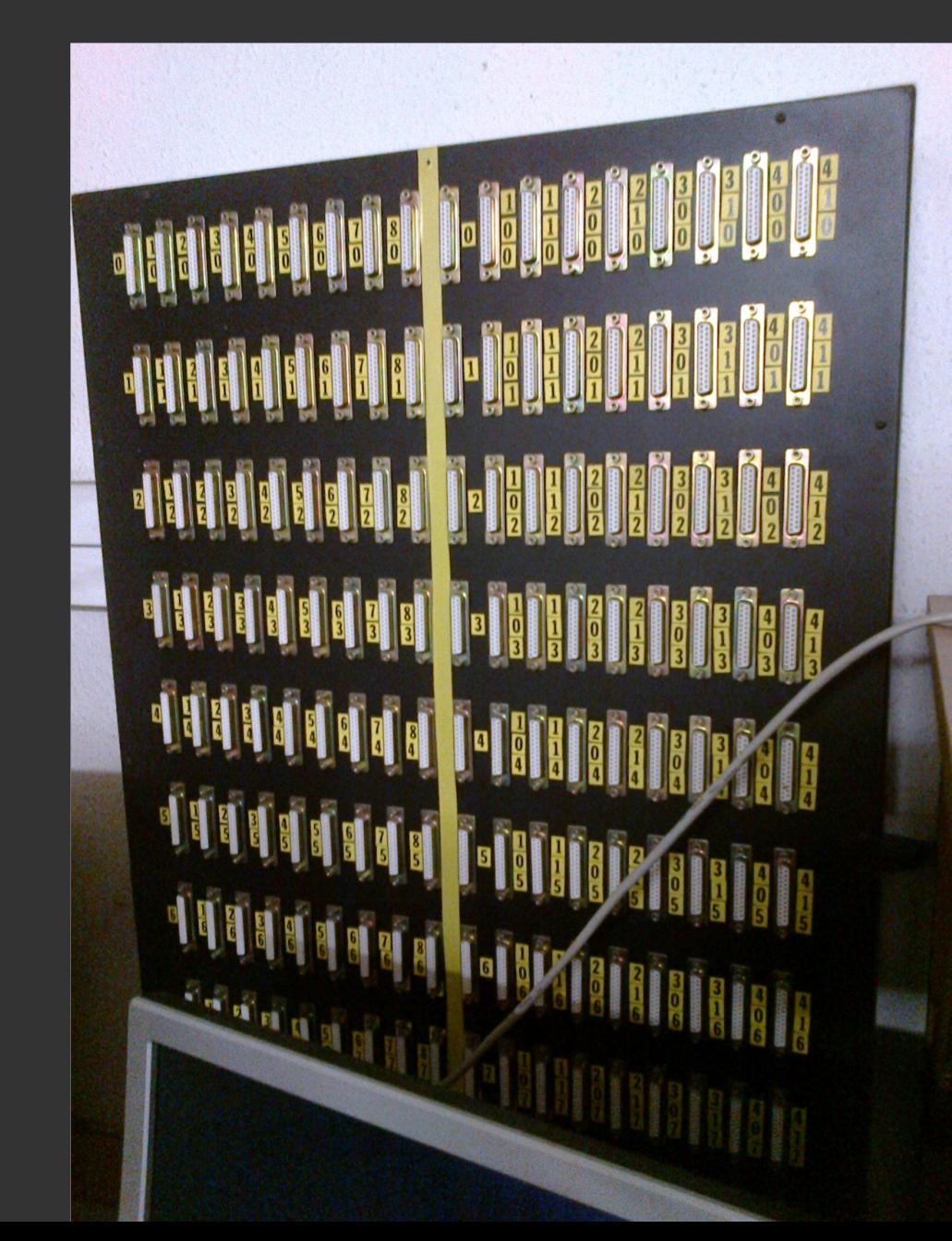

#### Informix C-ISAM

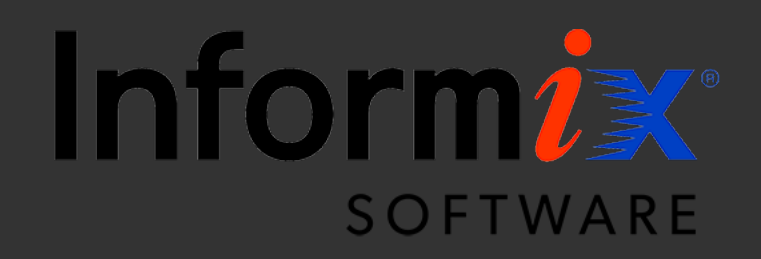

## 1987

- Perl 1.0
- GCC 1.0

# TPS report example

```
50
 set 0 = tps report id
 readnext tps report id
100
 on io_code ne 0 goto 999
 on tps_status eq 1 : tps_num + 1 * 3 = tps_num \
        : tps checked + 1 = tps checked
 gosub 2000
 write tps_report_id
```
999 return

# Historic 4GL

- Variables bound to database fields.
- Schema defined outside code using UI.
- Weakish types.

# Implied dualvars, predating Perl's?

```
Types are defined outside code in the UI.
#
300
  1 = enumeratation
 enumeration = string\_var # assign string "Yes" to string_var
```
# Regexp::Grammars

- Perl 5.10 recursive regexps.
- Build a parser from familiar regexps.
- No separate lexical analysis.
- Mis-parses are slow and hard to debug

50

 $set 0 = tps_{report} id$ readnext tps report id

#### 100

on io code ne 0 goto 999

<rule: stmt set>  $(??: set | on | : )$  <Scalar> <[Operation]>\*

<rule: Operation> <Comparison> | <Arithmetic> | <Assignment>

<rule: Assignment> <assignment\_op> <LValue>

<rule: LValue> <ArrayIndex> | <Identifier>

<token: assignment\_op>  $=$   $|d=$   $|$   $=$ d

on tps\_status eq 1 : tps\_num + 1 \* 3 = tps num \ : tps checked +  $1 =$  tps checked gosub 2000 write tps report id

999 return

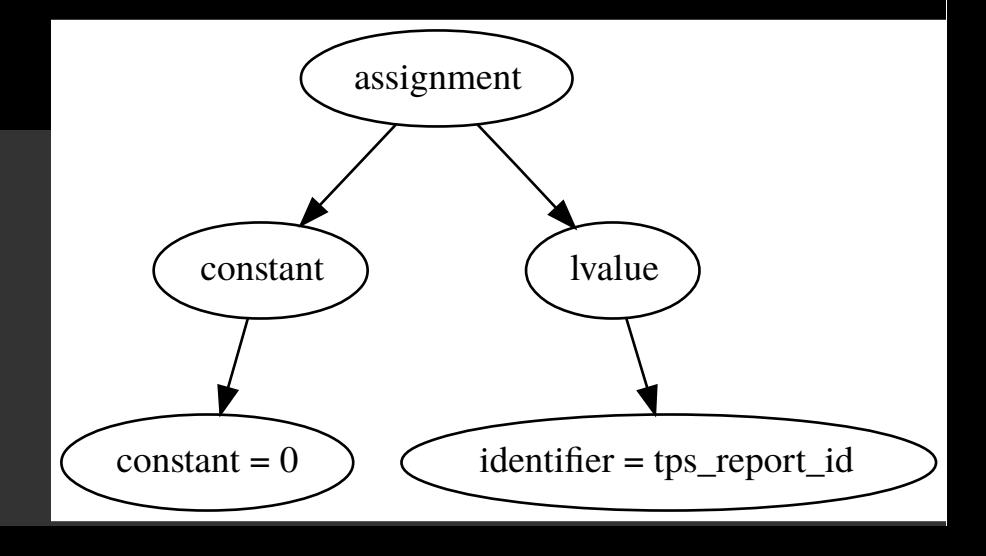

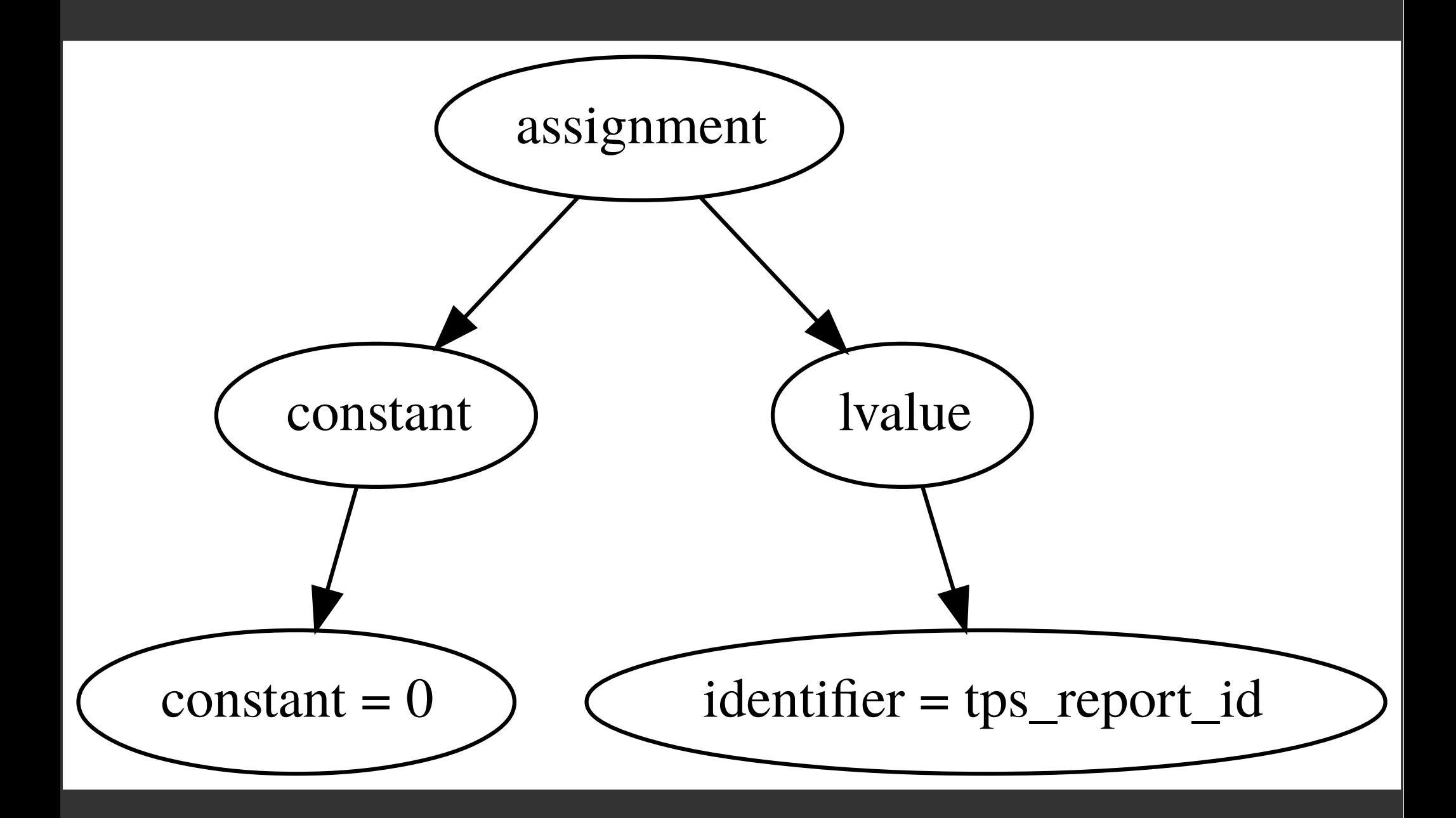

#### Regexp::Grammars

<rule: stmt set>  $(?\colon$  set  $|$  on  $|$   $:$   $\rangle$  <Scalar> <[Operation]>\*

<rule: Operation> <Comparison> | <Arithmetic> | <Assignment>

<rule: Assignment> <assignment op> <LValue>

<rule: LValue> <ArrayIndex> | <Identifier>

<token: assignment\_op>  $= | d = | d$ 

```
s50
 set 0 = tps report id
 readnext tps report id
100
 on io code ne 0 goto 999
 on tps_status eq 1 tps_num + 1 * 3 = tps_num \
        tps_checked + 1 = tps_checked
 gosub 2000
 write tps_report_id
999
 return
```
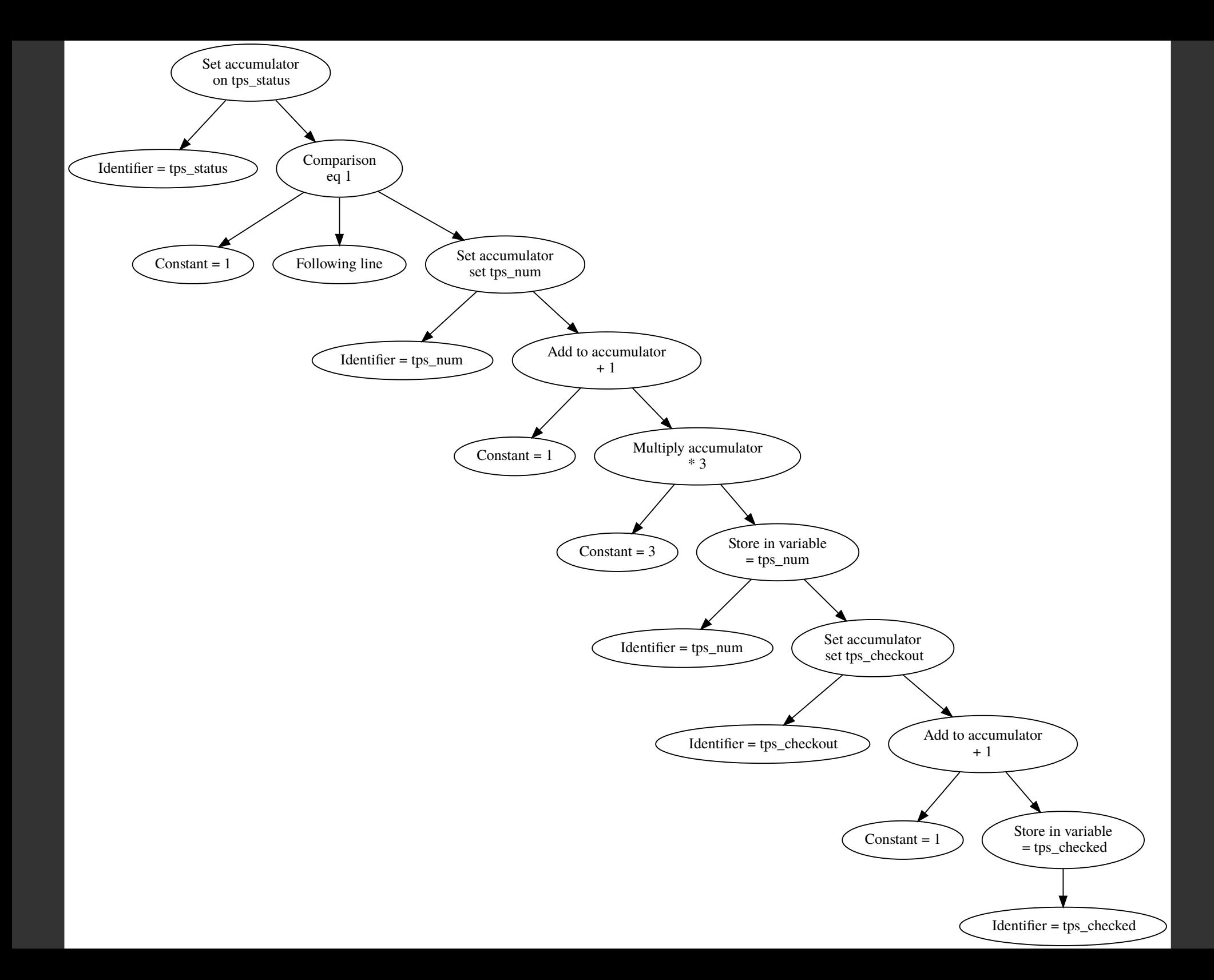

#### Phases

- Preprocess text (join line continuations, remove comments.
- Parse lines to parse tree.
- Flatten parse tree to op list.
- Execute op list.

#### if  $(Slines[Blue] = \ Sline Sline *plane* ]$ if (ref  $\frac{1}{2}$ /{Line}) {  $\frac{1}{2}$  {Line}->{ line} = \$line+1;  $$ / {Line} > { fin } = $fn;$ push @parses, \$/{Line};

```
ſ
  ' => ' on tps_status eq 1 : tps_num + 1 * 3 = tps_num : tps_checked + 1 = tps_checked',
  'Line' => \{' => ' on tps status eq 1 : tps num + 1 * 3 = tps num : tps checked + 1 = tps checked',
                'Statement' => \overline{[}' => 'on tps_status eq 1',
                                     'stmt_set' => {
                                                        ' => ' on tps status eq 1',
                                                        'Operation' => [" => "eq 1',
                                                                              'Comparison' => {
                                                                                                  " => "eq 1',
                                                                                                   'Scalar' => {
                                                                                                                  11 = 5 11,
                                                                                                                   'DecimalConstant' => '1'λ,
                                                                                                   'comparison_op' => 'eq'\mathcal{E}}
                                                                         ],
                                                        'Scalar' => {
                                                                        ' => 'tps_status',
                                                                        'Identifier' => 'tps_status'
                                                                      }
                                                      ٦
                                   \left\{\begin{matrix} \end{matrix}\right\}' => ': tps_num + 1 \bar{x} 3 = tps_num',
                                     'stmt_set' => {
                                                        ' => ': tps_num + 1 * 3 = tps_num',
                                                        'Operation' => [
                                                                           €
                                                                             \frac{11}{2} => \frac{1}{2} + 1',
```
## In summary

· Laziness as a virtue predates Perl 1.0.

## **But next**

- Is Perl dead?
- Is the Perl demoscene dead?

# **Presenting demo#1**

- Code by DLAMBLEY of CPAN.
- Grafix by .. no-one.
- Music by no-one.

#### Demos and games need hardware

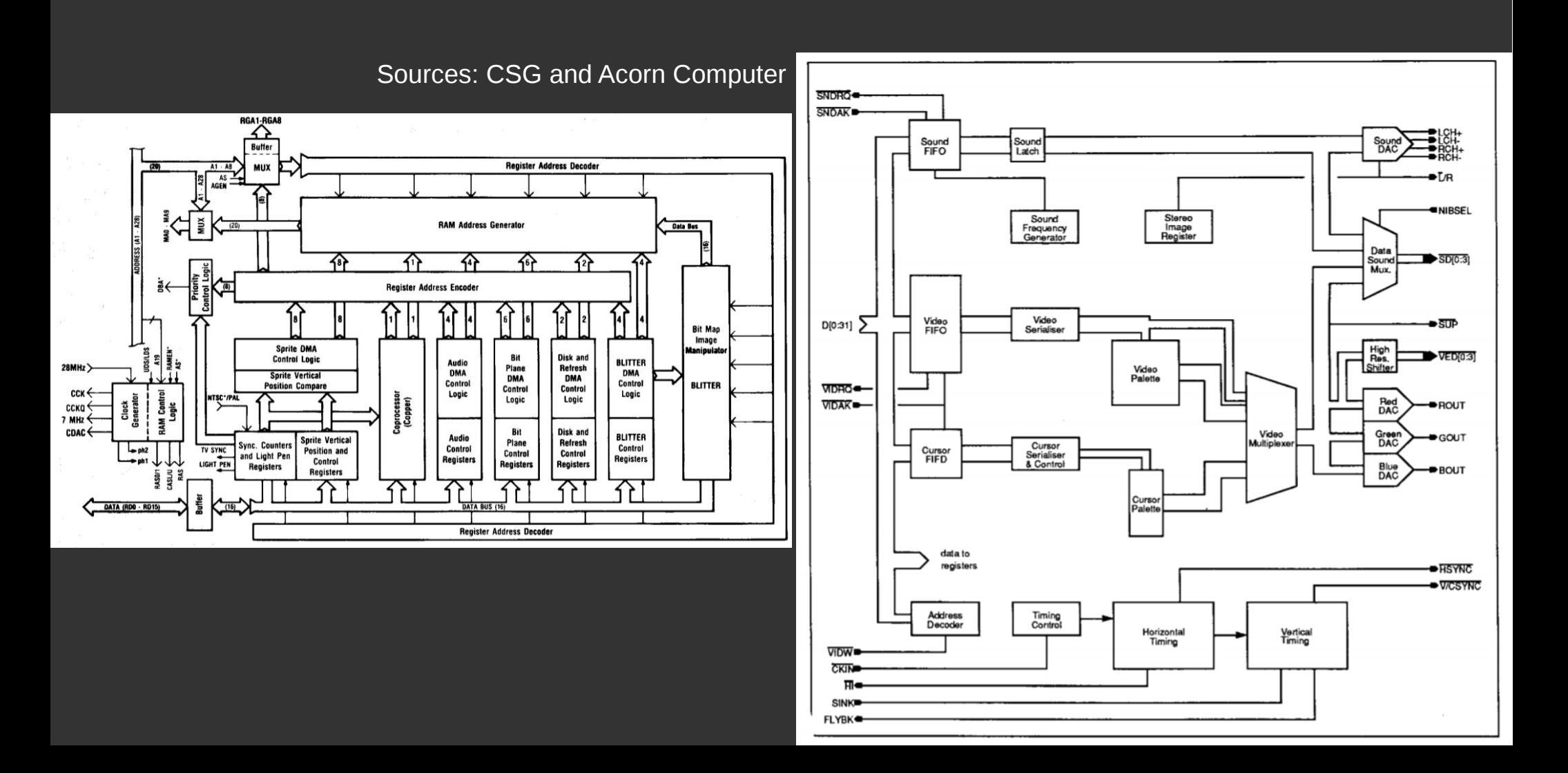

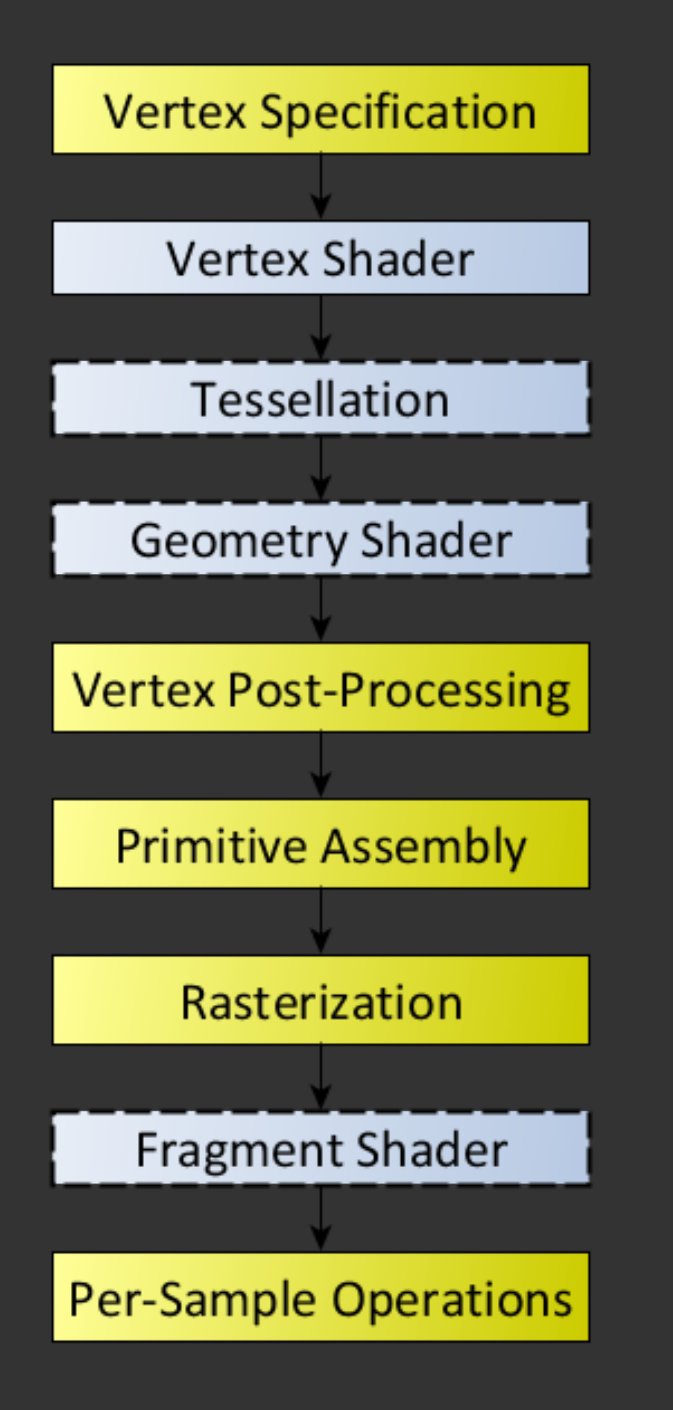

Source: https://www.khronos.org/opengl/wiki/Rendering\_Pipeline\_Overview

# **OpenGL**

- SDL.pm recommends OpenGL.pm.
- OpenGL.pm gives you most of OpenGL 1.2.

```
my $offset = 0;
while (1) {
    glutMainLoopEvent();
    \text{Softset} += 1/(2**11);\textsf{Softset} = \textsf{Softset} > 1 ? \textsf{Softset-1} : \textsf{Softset};
    glutPostRedisplay();
sub display {
    glClear(GL_COLOR_BUFFER_BIT);
    glBegin(GL POLYGON);
    glColor3f(0, 0, $offset);
    qlVertex2f(-1, -1);
    glColor3f(0, 1, 5offset);
    glVertex2f(-1, 1);
    glColor3f(1, 1, 5offset);glVertex2f(1, 1);
    glColor3f(1, 0, 5offset);glVertex2f(1, -1);
    glEnd();
    glutSwapBuffers();
```
return;

}

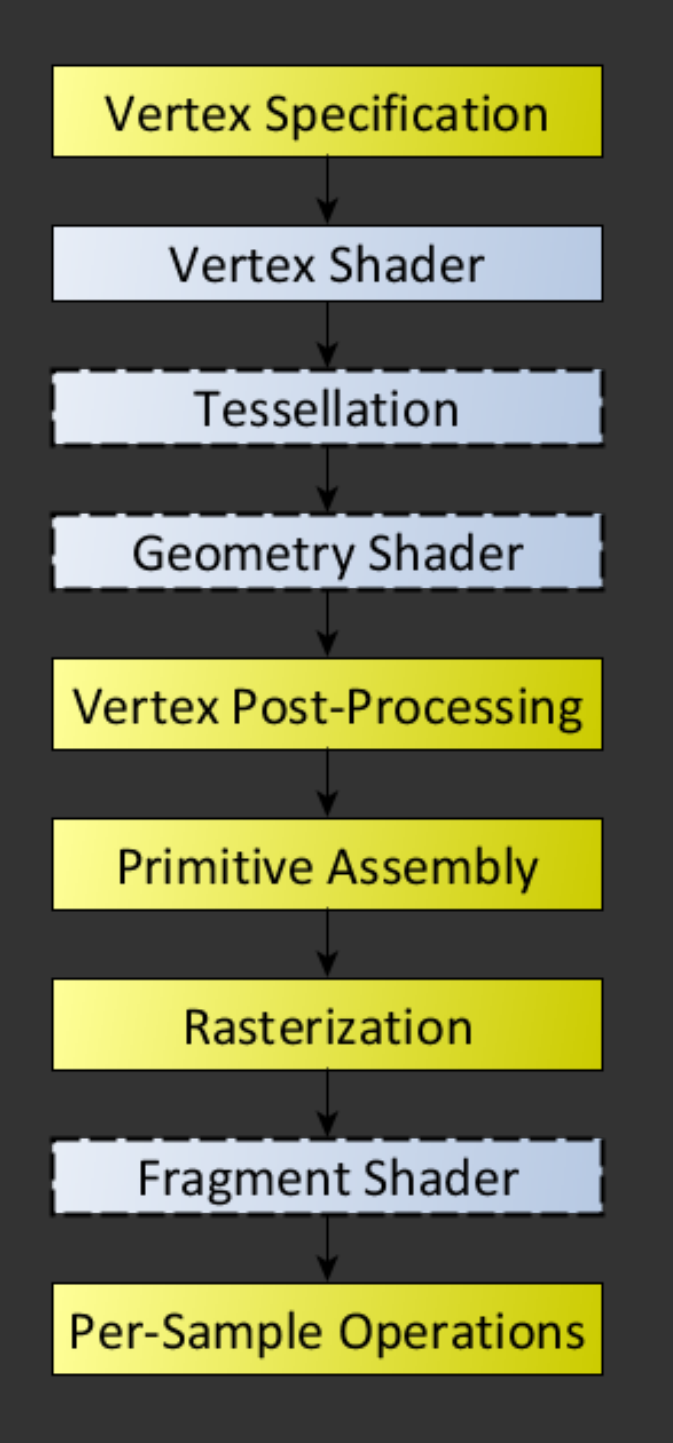

Source: https://www.khronos.org/opengl/wiki/Rendering\_Pipeline\_Overview

#### A vertex shader

```
my $vertex_shader = glCreateShaderObjectARB( GL_VERTEX_SHADER );
glShaderSourceARB_p($vertex_shader, q{
void main() \{gl_FrontColor = gl_Color;gl_Position = ftransform();}<br>});
```
# A fragment shader

```
glShaderSourceARB_p($frag_shader, qq{#version 120
void main() {
   gl_FragColor = gl\_Color;
```
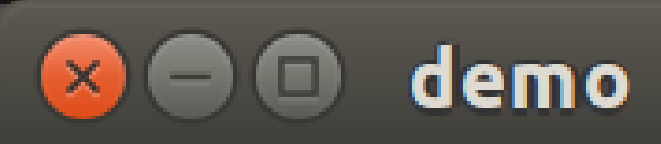

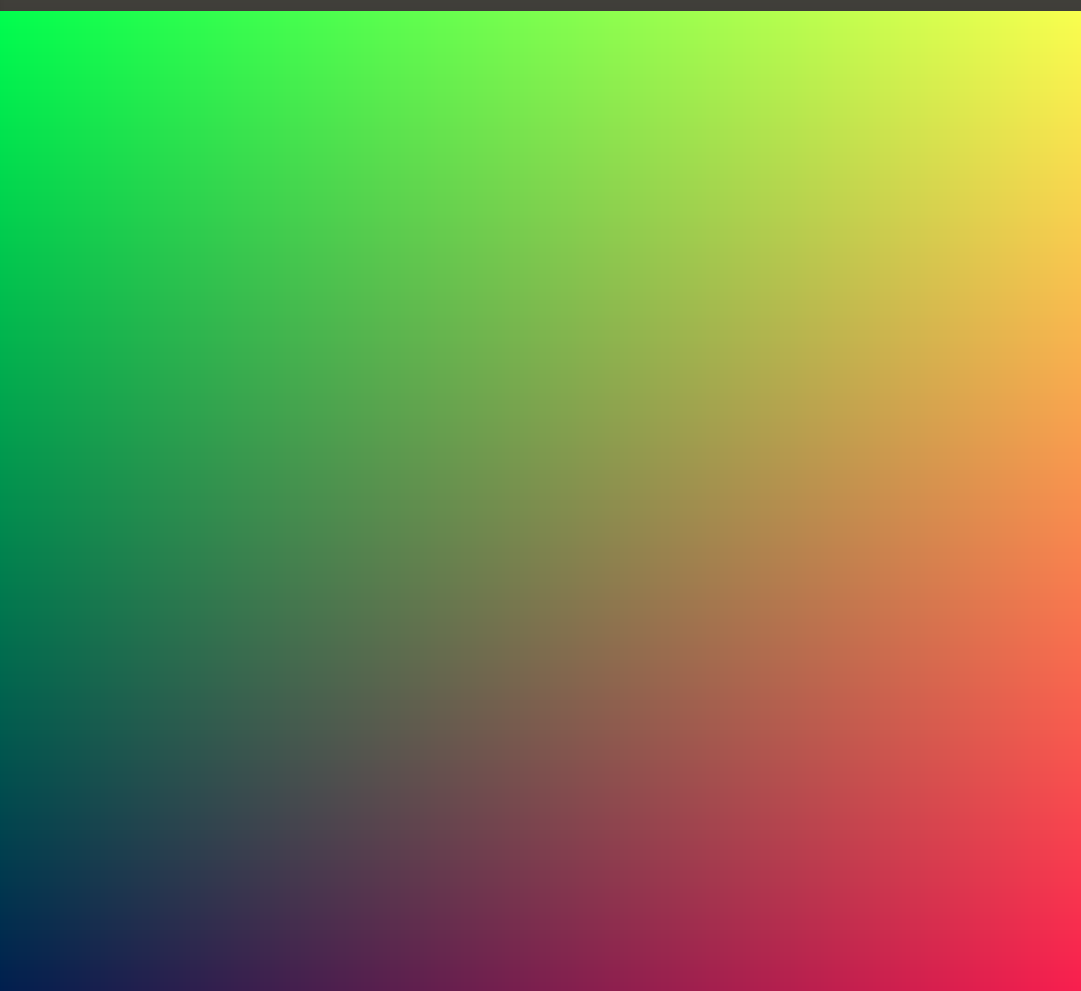

```
my $star_data = join(", ", map {
    my \zeta x = rand();
    my \zeta y = \text{rand}( );
    my \zeta z = \text{int}(\text{rand}(5));
    "vec3(5x, 5y, 5z)"\} 1..$stars);
glShaderSourceARB_p($frag_shader, qq{#version 120
    uniform vec3 stars [<b>Stars</b>] = vec3[<b>Stars</b>] ( <b>Star_data</b> );
    void main() \{float bright = 0;float shift = gl\_Color.z;for (int n = 0; n <$stars; n++) {
              float d = distance(vec2(fraction), y), vec2(fraction), g), g), g), g), g), g), g), g), g), g), gvec2(s\text{tars}[n].x, \text{stars}[n].y));bright += clamp((1.0-d*500)/stars[n].z,0.0, 1.0);gl_FragColor = vec4(bright, bright, bright, bright);\mathcal{F}});
```
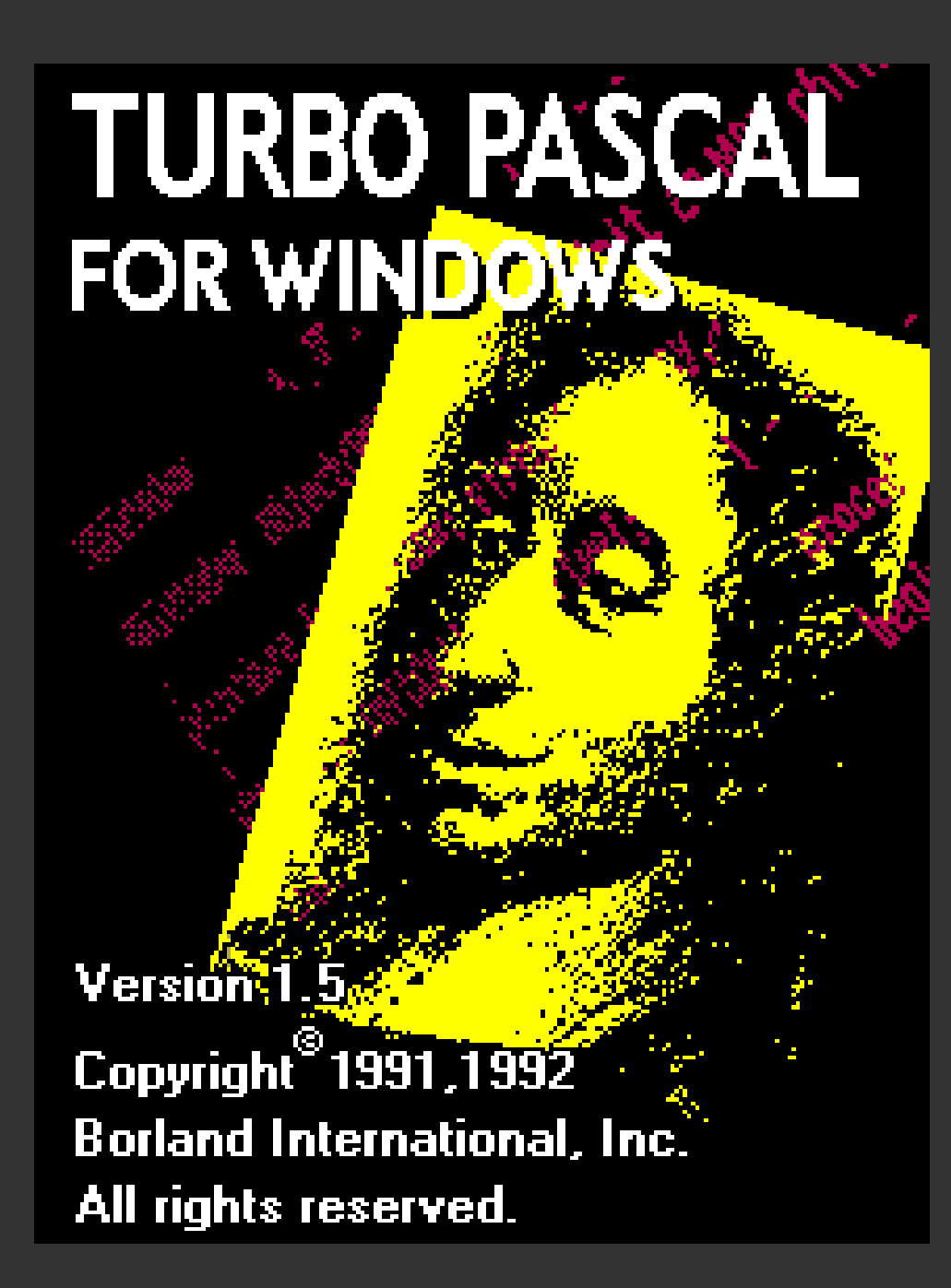

# Pascal?

- ObjectWindows ++
- Pointer arithmetic  $++$
- Compiler ++
- IDE ++
- System library --

## FreePascal

- Author terrified of leaving DOS.
- https://www.freepascal.org/
- fpc -Mtp foo.pas
- fpc -Mtp -Ci -Co -CR -Cr -Ct -g foo.pas

## Artistic license? DFSG??

\*\*\*\*\*\*\*\*\*\*\*\*\*\*\*\*\*\*\*\* Turbo Pascal Textual and Graphical Windows Runtime Library Written by Dr. I. Checkland 5/95 Based on Windows CRT Interface Unit Copyright (c) 1992 Borland International \*\*\*\*\*\*\*\*\*\*\*\*\*\*\*\*\*\*\*\*\*\*\*\*\*\*\*\*\*\*\*\*\*\*

# A new GRAPHWIN.PAS

```
procedure DrawOblong(x1,y1,x2,y2:integer);• "graphwin.pas"
                                   begin
                                                WriteLn('{'} action":"drawoblong",',
                                                             \sqrt{\frac{1}{2}x1'': ', x1, ', ',
                                                             "y1":',y1,',',
                                                             "\overline{x2}":',\overline{x2},',',\frac{1}{2} \frac{1}{2} \frac{1}{2} \frac{1}{2} \frac{1}{2} \frac{1}{2} \frac{1}{2} \frac{1}{2} \frac{1}{2} \frac{1}{2} \frac{1}{2} \frac{1}{2}""style":',BrushStyle,',',
                                                             ""penr": ', PenR, ', ',
                                                             ""peng": ', PenG, ', ',
                                                             ""penb": ', PenB, ', ',
                                                             '"brushr":',BrushR,',',
                                                             '"brushg":',BrushG,',',
                                                             '"brushb":',BrushB,'}'
                                                );
                                   end;
```
# Running it

 ${ "action": "init" }$  $\tilde\{$ "action":"writeln","string":" TRON"}  $\bar\{\hspace{0.1cm}$  "action":"drawoblong","x1":50,"y1":50,"x2":55,"y2":55,"style":1,"penr":0,"pen $\hspace{0.1cm}$ g":0,"penb":0,"brushr":0,"brushg":0,"brushb":0}  $\bar\{$ "action":"drawoblong"," $x1$ ":50, $\bar\,}$ y1":55,"x2":55,"y2":60,"style":1,"penr":0,"pen $\,$ g":0,"penb":0,"brushr":0,"brushg":0,"brushb":0}  $\bar\{$  "action":"drawoblong"," $x1$ ":50, $\bar\,}$ y1":60,"x2":55,"y2":65,"style":1,"penr":0,"pen $\,$ g":0,"penb":0,"brushr":0,"brushg":0,"brushb":0}  $\bar\{$ "action":"drawoblong"," $x1$ ":50, $\bar\,}$ y1":65,"x2":55,"y2":70,"style":1,"penr":0,"pen $\,$ g":0,"penb":0,"brushr":0,"brushg":0,"brushb":0}  $\bar\{$ "action":"drawoblong","x1":50, $\bar\,}$ y1":70,"x2":55,"y2":75,"style":1,"penr":0,"pen $\,$ g":0,"penb":0,"brushr":0,"brushg":0,"brushb":0}  $\bar\{$  "action":"drawoblong","x1":50,"y1":75,"x2":55,"y2":80,"style":1,"penr":0,"pen $\,$ g":0,"penb":0,"brushr":0,"brushg":0,"brushb":0}  $\bar{\{}$ "action":"drawoblong","x1":50, $\bar{ }$ y1":80,"x2":55,"y2":85,"style":1,"penr":0,"pen $\,$ g":0,"penb":0,"brushr":0,"brushg":0,"brushb":0}  $\bar{\{}$ "action":"drawoblong","x1":50, $\bar{ }$ y1":85,"x2":55,"y2":90,"style":1,"penr":0,"pen $\,$ g":0,"penb":0,"brushr":0,"brushg":0,"brushb":0}

# Does it work?

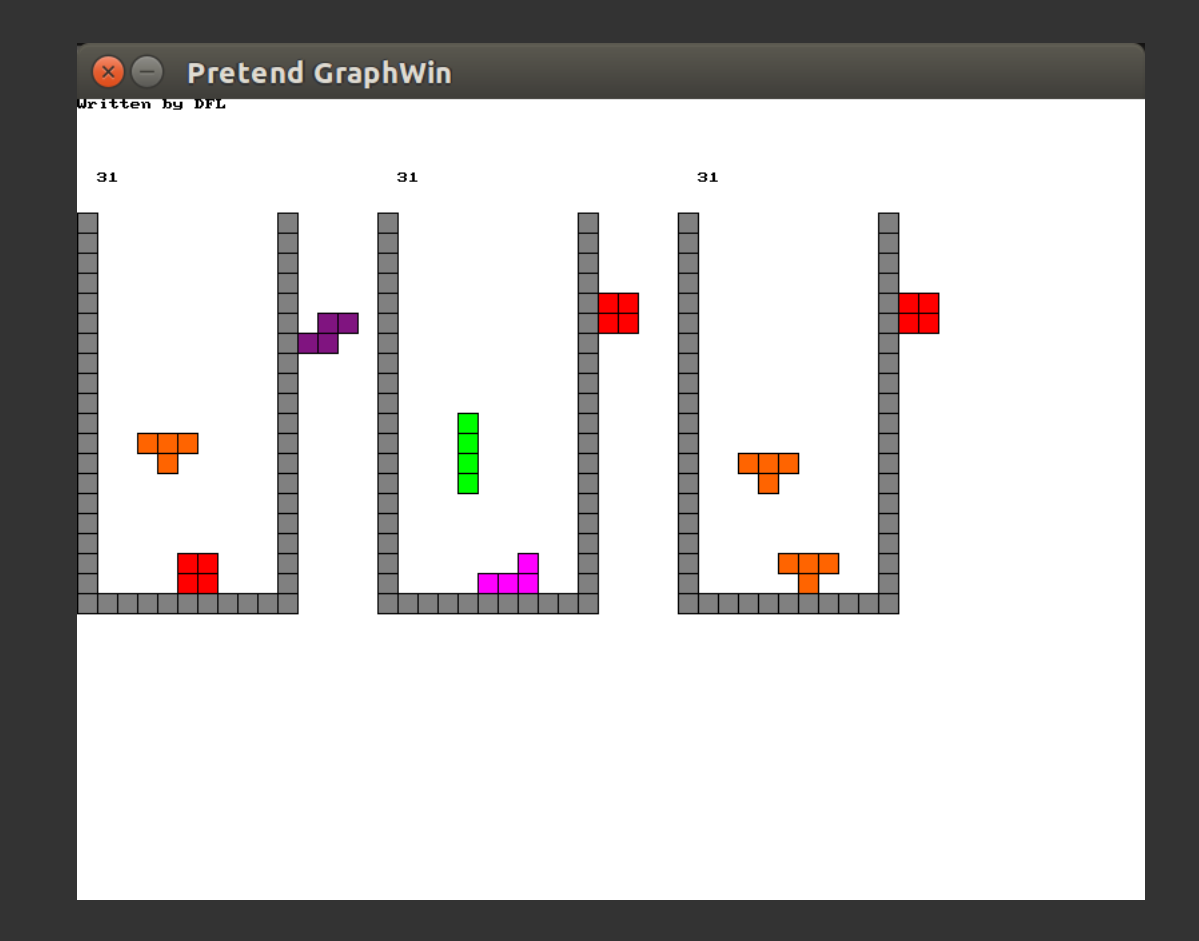

# Grab the code! It works!

- <https://github.com/davel/perldemo>
- <https://github.com/davel/pascal-games>
- **My customer needs more Perl, talk to me.**